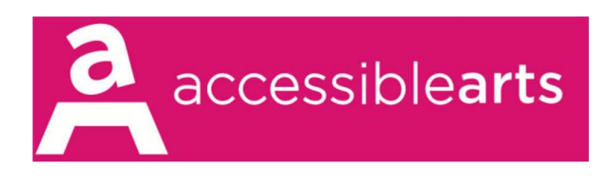

# Audience Online Access Information

## Live Captions

We are using Live Captions directly through Zoom. You should automatically see these appear when the webinar starts but if not, you can click the CC button on the bottom of the screen. If preferred, you can expand the captions screen to read the full transcript which will appear on the right-hand side of the Zoom window. You can also change the size of the text in the subtitle settings.

### Auslan Interpretation

We will be joined online by two Auslan interpreters for the duration of the webinar. The online interpreters will interpret all our speakers for Deaf and hard of hearing attendees.

When you join the webinar, you should automatically be in Gallery View not Speaker View. In case you can't see the Auslan interpreters, please check that you are in Gallery View. When a speaker shares a PowerPoint presentation, please ensure your view is Side-By-Side so you can see the speakers and interpreters at the same time.

We recommend using a desktop or laptop computer if available, as we have found that mobile devices and tablets do not allow for multiple presenters to be viewed at the same time.

# Facebook Live

We will also be streaming this ATAG Online live via the Accessible Arts Facebook page. We have found when streaming live via Facebook, the interface is not well set up for the Auslan interpreters to be seen consistently at the same time as the presenter, so we recommend using the Zoom platform if you require Auslan Interpreting.

# Audio Description

We have asked the host and reminded the speaker to audio describe themselves during their introduction, as well as any PowerPoint slides as they move through their presentation.

#### Post-Webinar

After the webinar, the full recording of this event with captions and Auslan interpretation will be available on the Accessible Arts Facebook page and on the Accessible Arts website

#### Accessible Arts | www.arts.net.au

Level 3, 10 Hickson Road, The Rocks, Sydney, NSW, 2000 Phone: (02) 9251 6499 | Email: info@aarts.net.au